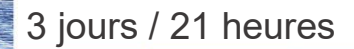

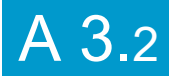

# EXCEL Perfectionnement

Maitriser les fonctionnalités générales du tableur

**Nombre de participants :** 6 au maximum

**Durée :**  3 jours / 21 heures

**Horaires :**  9h00-12h30 / 13h30-17h00

**Lieu :**  Rochefort

**Intervenant :**  Ludovic TRIPOTEAU

# **Moyens pédagogiques :**

Un poste informatique par stagiaire.

Stage animé par un formateur professionnel permanent du CRIR, certifié Microsoft Office Specialist.

PC de l'animateur équipé d'un vidéoprojecteur.

Support de cours remis à chaque participant.

**Méthodes mobilisées :**  Alternance de cours et de travaux pratiques adaptés aux besoins exprimés.

## **Éligible CPF :**

Certification TOSA EXCEL Éditeur ISOGRAD Code CPF : RS5252 Créé au RS le 14-09-2020

# **Objectif**

Révision sur les calculs et les mises en forme, aller plus loin dans les fonctions, travailler sur plusieurs feuilles en même temps, aller plus loin dans la gestion des tableaux, utiliser la mise en forme conditionnelle, et concevoir des graphiques

Pré-requis Connaître les fonctionnalités de base d'EXCEL

**Public** Tout public

Programme détaillé

1 - PLUS LOIN DANS LA MISE EN FORME (4h) Utiliser les formats spéciaux Créer et utiliser un code format personnalisé Retour automatique dans une cellule Bordures et trames personnalisées Utiliser les formats automatiques La mise en forme conditionnelle Créer une liste déroulante dans une cellule Appliquer un format spécial (téléphone, n°sécu…) La protection des feuilles et des classeurs

2 - LES FORMULES DE CALCUL (3h) Rappel sur la construction des formules Utiliser l'assistant fonction Créer une formule avec des fonctions Les principales fonctions statistiques Utiliser des références absolues

3 - LES FONCTIONS DE CALCUL EVOLUÉES (3h) Les fonctions SI, RECHERCHEV, RECHERCHEX

4 - LIAISON ET CONSOLIDATION (2h) Créer et utiliser un groupe de travail Lier des feuilles avec le collage spécial Créer directement une formule de liaison Consolider les feuilles avec le collage spécial Créer des formules de consolidation

5 - GÉRER LES MODÈLES (2h) Enregistrer un classeur en modèle Utiliser un modèle Modifier un modèle

# 6 - LES GRAPHIQUES (2h)

Rappel sur la création d'un graphique Afficher les données « sources » Ajouter, supprimer des séries Personnaliser un graphique avec une image

7 - LES TABLEAUX DE DONNÉES (2h) Structure d'une base de données Utiliser les volets, figer les titres Convertir un tableau de données Trier une liste Filtrer une liste

<u>8 - LES TABLEAUX CROISES</u> DYNAMIQUES (2h) Création d'un tableau croisé dynamique Modifier les calculs Modifier la disposition des données Appliquer un regroupement Personnaliser la mise en forme

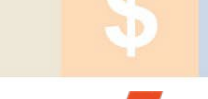

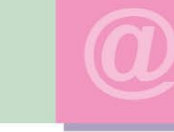

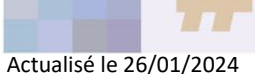

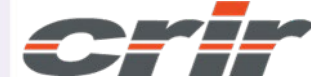

N° déclaration d'activité : 54 17 00227 17

CENTRE DE RESSOURCES INFORMATIQUES DE ROCHEFORT 2 rue de l'école de dressage - BP 80282 - 17312 – ROCHEFORT Tél : 05 46 99 71 10 - contact@crir.fr - www.crir.fr

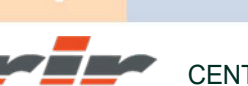

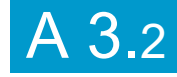

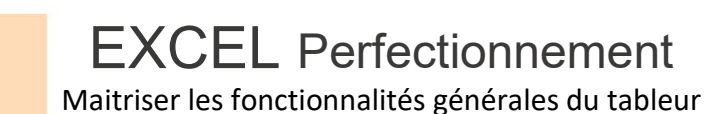

## **Approche pédagogique :**

Les différentes séquences de formation sont mises en œuvre à l'aide des techniques pédagogiques suivantes dans le cadre d'une méthode active : Études de cas, exposés, démonstrations, exercices applicatifs...

# **Dispositif d'évaluation :**

- Évaluation diagnostique en début de formation à travers la réalisation d'un QCM
- Évaluation de la progression des apprenants au cours de la formation
- Évaluation de l'atteinte des objectifs en fin de formation à travers d'une certification, QCM ou exercice

### **Les indicateurs de résultat et de performance**

Accessible grâce au lien ci-dessous :<http://crir.fr/satisfaction-client.php>

#### **Certification**

Cette formation prépare à la certification TOSA EXCEL d'ISOGRAD, inscrite au Répertoire Spécifique de France Compétences sous la référence RS5252 depuis le 14-09-2020. Dans le cas d'un financement de la formation par le Compte Personnel de Formation (CPF), les apprenants ont l'obligation de passer cet examen de certification.

### **Présentation de la certification TOSA :**

<http://www.crir.fr/certification-tosa.php>

#### **Modalités et délais d'accès :**

Les délais d'accès moyens à la formation sont de 2 à 3 semaines à partir de la réception de l'ensemble des documents contractuels. Une inscription 48 heures avant le début de la formation est néanmoins nécessaire.

#### **Accessibilité aux personnes en situation de handicap :**

La formation est accessible aux personnes en situation de handicap. Une étude des conditions d'accès et des moyens de compensation sera réalisé en amont de l'inscription afin d'identifier plus précisément les conditions de réalisation et de faisabilité de la formation. Les locaux de formation du site de sont accessibles aux personnes en situation de handicap.

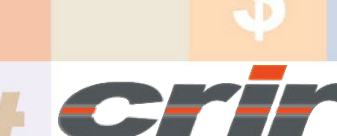

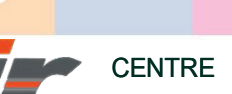

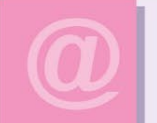

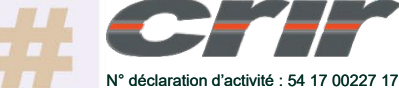

CENTRE DE RESSOURCES INFORMATIQUES DE ROCHEFORT 2 rue de l'école de dressage - BP 80282 - 17312 – ROCHEFORT Tél : 05 46 99 71 10 - contact@crir.fr - www.crir.fr

Actualisé le 26/01/2024